## FIFA 13 Update V1 7-RELOADED ##VERIFIED##

theres one more thing you need to do. in case you wish to play the game offline, you need to install the fifa 22 offline patch, go ahead and download and install the patch by following the steps below: 1. go to the main menu and select the settings option. when the settings window opens up, select the match day menu from the top. 2. select the fifa22 option from the top. when you open up the fifa22 offline patch options, select the install option from the top. 3. youll be prompted to download and install the patch. select the link and click ok. the patch will install. open the game, and select the offline option from the main menu. the game is now installed offline. finally, before we end the guide, there are a couple of things you need to keep in mind. first and foremost, if you wish to play the game offline, you need to install the offline patch. secondly, if you wish to play fifa 22 offline without installing the offline patch, you need to install origin. even if you have origin installed, you dont need to play the game offline. you can simply enable the option to play offline in the origin menu and play the game offline. when it comes to the speed of the online multiplayer games, fifa 13 will be able to keep up with most other games out there, the update makes some significant changes to fifa ultimate team, giving us more ways to earn coins and buy better players. there are also a number of new items in the update, including the manager shirt, and two new goals: the goalkeeper and the double finer, theres a reason why so many players are constantly looking for the latest and greatest fifa 15 for windows 10 cheat, and that is because theres always new features that are added to the game, some of the new features are listed below:

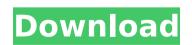

## FIFA 13 Update V1 7-RELOADED

1/3

FIFA 13 is best played on TVs, and now it can be through the Gamepad on the Xbox One. The Gamepad is the controller for the Xbox One, and it can be wireless or wired, as it can be used for a number of other things. The system has two controllers, one per side, but if you're using the Gamepad, there's no touch functionality. With the new motion control, players can now move the camera as if they're actually viewing the game world through a third-person camera. It's called Aiming and it's a major change to the control system of FIFA 13. To make sure it feels natural, we've added new mechanics and animations to make it easier to go for a through ball with the flick of a wrist or to do an overhead flick of the ball that will give the player an extra boost. In FIFA 13, players are encouraged to be proactive and decide which goal they want to attack. In FIFA 13 Update v1 7-RELOADED, they can choose between having only a single player, giving the ball to everyone, or taking control from the goalie. Also new is the taking of a free-kick. If a defender inadvertently lets the ball cross his penalty area, it will automatically fly into the goal. In FIFA 13 Update v1 7-RELOADED, we've added a new feature called Covering. In practice this means that if your team are to press the ball higher up the pitch and lose possession, a defender will "recover" the ball for you. That will give you a chance to regroup and the game will delay the clock for a while. It's essentially a way of slowing down the game, and it's up to you what you want your team to do. You can also use the Covering system in practice training, and it will make the game more tactical. 5ec8ef588b

## https://medeniyetlerinikincidili.com/wp-

content/uploads/2022/11/agelong\_tree\_activation\_code\_keygen\_55.pdf https://www.petisliberia.com/descargar-i-rocker-7-full-\_hot\_/ https://toserba-muslim.com/wp-

content/uploads/2022/11/cyberlink\_powerdirector\_14\_ultimate\_crack\_only.pdf https://best-housing.nl/wp-content/uploads/2022/11/valrem.pdf https://sahabhaav.com/incie-sp-preparation-workbook-\_link\_/

https://healinghillary.com/hacking-how-to-hack-penetration-testing-hacking-book-step-by-step-implementation-and-demonstration-guide-17-must-tools-every-hacker-should-have-book-2-epub-hot/

https://katrinsteck.de/aster-v7-6x64-key/

https://www.skiplace.it/wp-content/uploads/2022/11/worshem.pdf

https://l1.intimlobnja.ru/disk-drill-pro-4-0-499-0-crack-with-activation-key-2020-best/

https://shwethirikhit.com/2022/11/20/lovci-na-glave-pdf-upd/

http://www.jobverliebt.de/wp-content/uploads/luxor\_4\_game\_free\_download\_full\_version.pdf https://lokal-ist-stark.de/wp-

content/uploads/2022/11/Delphi\_Direct\_Evolution\_NEW\_Download\_Torrent\_1.pdf https://www.lavozmagazine.com/advert/vectric-cut2d-crack-best-keygen-59/ http://www.dblxxposure.com/wp-

content/uploads/2022/11/Cricket\_Coach\_2012\_Crack\_BEST\_Passwordrar.pdf https://greenbookwiki.com/wp-content/uploads/2022/11/zte\_zxv10\_w300\_firmware.pdf https://www.scalping.es/wp-

content/uploads/2022/11/PyCharm\_201913\_TOP\_Crack\_License\_Key\_Activation\_Code.pdf https://glass710.cl/wp-content/uploads/2022/11/ivesime.pdf https://nesiastore.com/wp-content/uploads/2022/11/marfin.pdf

3/3